## **EXTRAIT du REGISTRE des**

## DELIBERATIONS du CONSEIL MUNICIPAL

Séance du 26.10.00 Convocation du 20.10.00

Compte rendu affiché 30 Octobre 2000

Président : M. LAFFLY

Secrétaire élue : D. BROSSARD

MM. LAFFLY, MEYER, MIGNOT, Mmes GUERIN, Réf.: BJ/LDA Présents : BOUHEY, MM. VERGNE, CHATUT et FAURE, Objet : Concours de la Paroisse Maires-Adjoints, pour Financement Chauffage

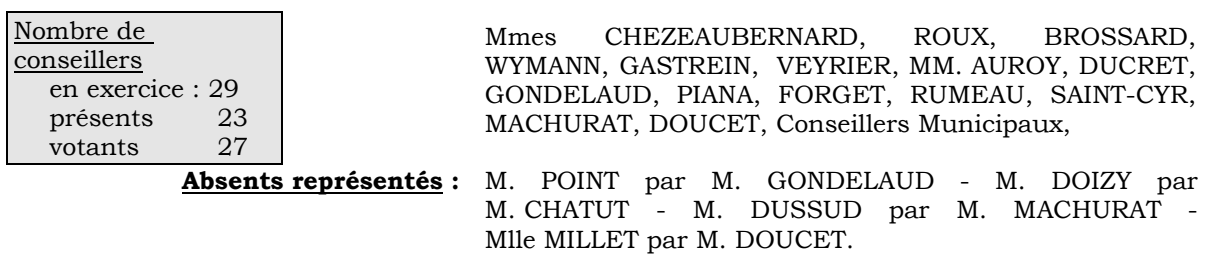

Absents excusés : MM. MARCENDE et BELIN.

Monsieur l'Adjoint délégué rappelle que lors de ses deux précédentes réunions, le Conseil Municipal a été invité à adopter d'abord le marché pour la réfection et l'amélioration du chauffage et la ventilation de l'église, ensuite un l<sup>er</sup> avenant correspondant à des travaux complémentaires de maconnerie.

 $\gamma \infty$ 

Il explique qu'il convient maintenant d'autoriser Monsieur le Maire à percevoir le montant du concours apporté par l'Associations Paroissiale à cette opération. En effet, en application de la Loi, si la commune peut prendre à sa charge les travaux nécessaires à la protection du bâtiment et des oeuvres d'art qu'il comprend, il n'entre pas dans sa compétence de financer le chauffage en tant qu'élément de confort.

Il dit que, conformément à l'accord obtenu des responsables paroissiaux, une somme de 120.000 F. est à verser à la commune. Elle correspond en fait au coût direct de l'amélioration de chauffage. La part financée par la commune correspondant quant à elle, aux travaux devenus nécessaires pour éviter que l'humidité ne détériore l'édifice.

## LE CONSEIL MUNICIPAL

- Ouï l'exposé de Monsieur le Maire-Adjoint, et après en avoir délibéré,
- Vu le Code général des Collectivités Territoriales,
- Vu les délibérations précitées en date des 31.08.2000 et 28.09.2000,
- Considérant le montant accepté par la paroisse pour l'amélioration du chauffage dans l'église paroissiale,
- Autorise Monsieur le Maire à procéder aux opérations relatives à la perception par la commune d'un concours apporté par l'Association Paroissiale aux travaux effectués dans l'église paroissiale,
- Accepte à ce titre la somme de 120.000 F. de l'Association Paroissiale,
- Précise que cette recette sera prévue à l'article 1328 du budget communal.

Ainsi fait et délibéré à NEUVILLE-sur-SAONE, le 26 Octobre 2000 Pour copie conforme, Le MAIRE,

Le MAIRE Signé P. LAFFLY

Délibération certifiée exécutoire

compte-tenu - de la transmission en Préfecture le 2 Novembre 2000 - de la publication le 3 Novembre 2000

Fait à NEUVILLE-sur-SAONE, 2 Novembre 2000